## **MSDM ‐ ESERCITAZIONE IN AULA**

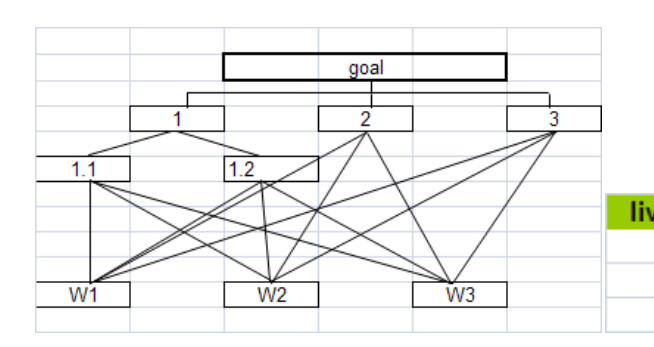

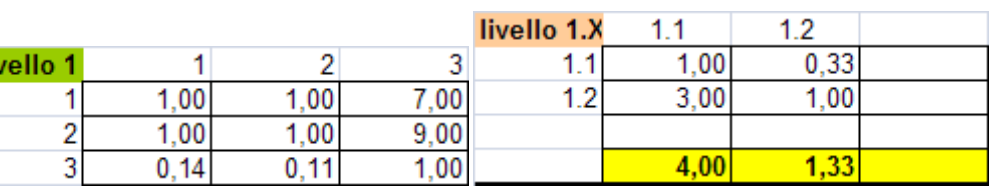

Individuare i pesi per le matrici decisionali tramite AHP

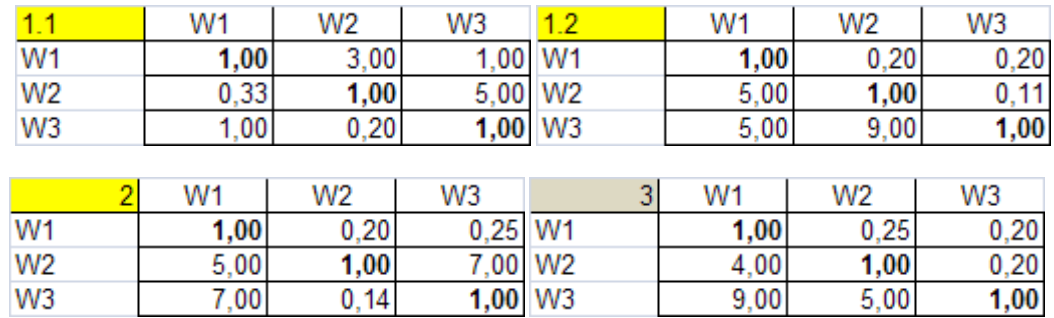

## UTILIZZARE IL METODO AHP PER IL CALCOLO DEI PESI DELLA MATRICE DECISIONALE ELECTRE I **ELECTRE III**

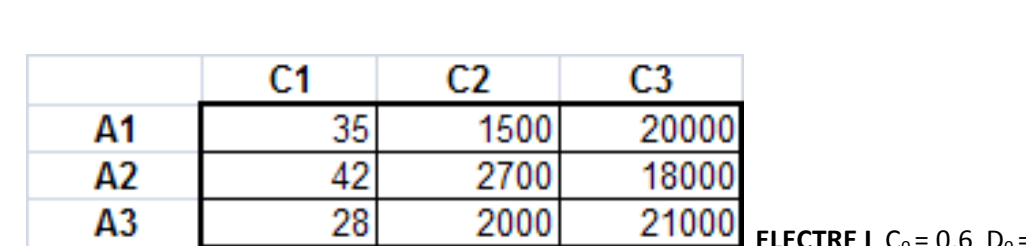

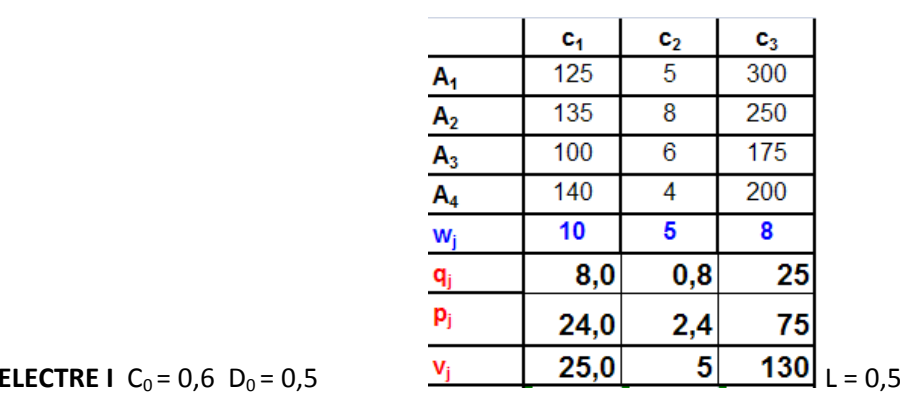